# Digital Devices

- Integrated Circuits that operate on Digital Data are in 95% of every electrical powered device in the U.S.
- The theory of operation of these devices form a basis for many other courses in the EE/CS/COEN curriculum
- The job market for engineers and computer scientists with Digital Design skills is at an all time high and will continue growing.

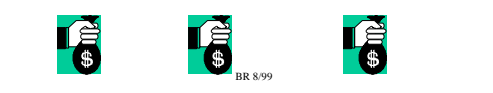

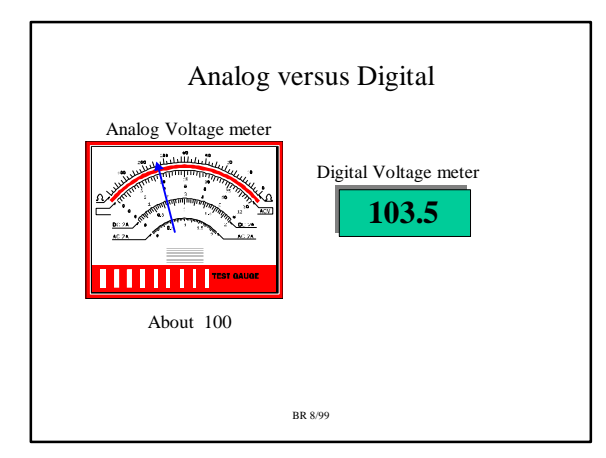

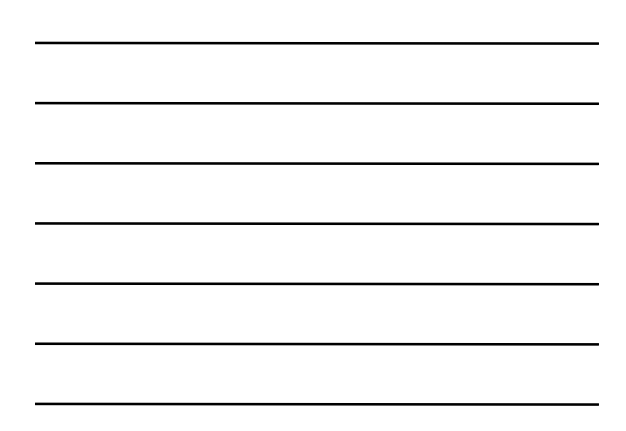

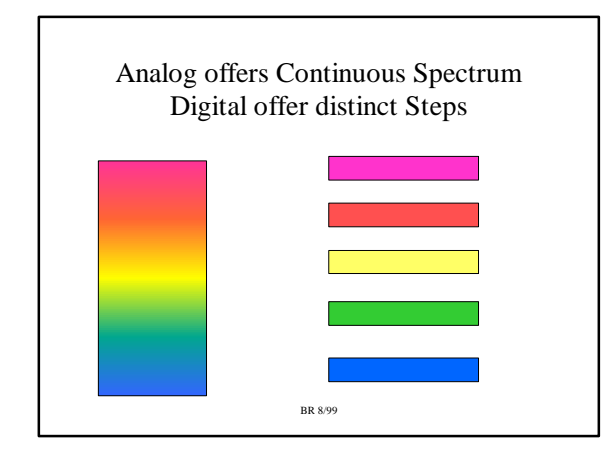

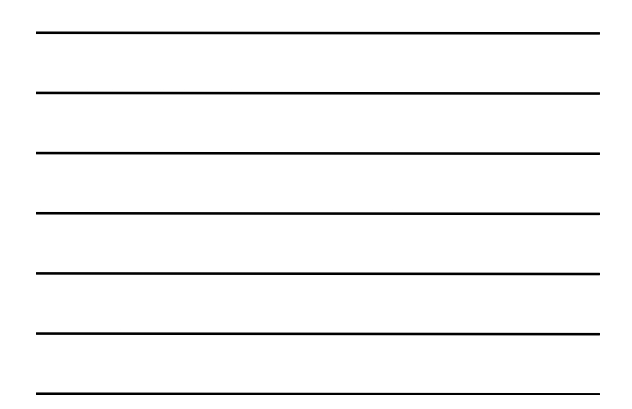

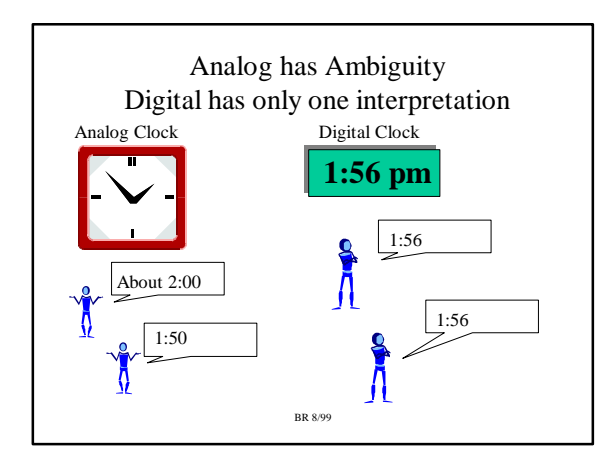

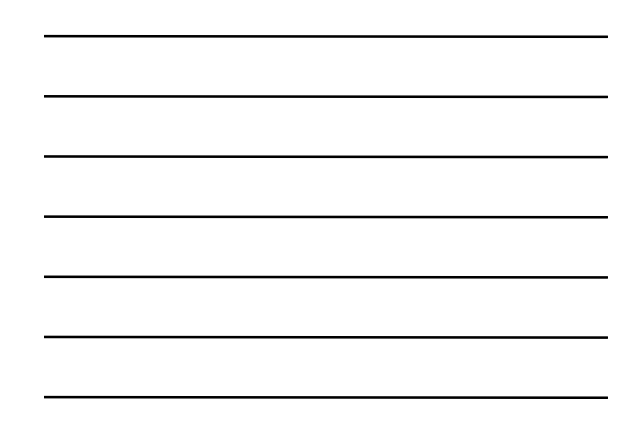

### Another Advantage of Digital Data

- Digital data can have additional data added to it to allow for detection and correction of errors
	- Scratch a CDROM will still play fine
- Scratch, stretch an analog tape throw it away
- Digital data can be transmitted over a medium that introduces errors that are corrected at receiving end
	- Satellite transmission of DirectTV each 'screen' image is digitally encoded; errors corrected when it reaches your digital Set Top receiver, shows up as a 'Perfect' Picture.

BR 8/99

### Binary Representation

- The basis of all digital data is binary representation.
- Binary means 'two'
	- 1, 0
	- True, False
	- Hot, Cold
	- On, Off
- We must be able to handle more than just values for real world problems
	- $-1, 0, 56$
	- True, False, Maybe
	- Hot, Cold, LukeWarm, Cool
	- BR 8/99 – On, Off, Leaky

### Number Systems

- To talk about binary data, we must first talk about number systems
- The decimal number system (base 10) you should be familiar with!
	- A digit in base 10 ranges from 0 to 9.
	- A digit in base 2 ranges from 0 to 1 (binary number system). A digit in base 2 is also called a 'bit'.
	- .– A digit in base R can range from 0 to R-1
	- A digit in Base 16 can range from 0 to 16-1
	- BR 8/99 (0,1,2,3,4,5,6,7,8,9,A,B,C,D,E,F). Use letters A-F to represent values 10 to 15. Base 16 is also called Hexadecimal or just 'Hex'.

### Positional Notation

Value of number is determined by multiplying each digit by a weight and then summing. The weight of each digit is a POWER of the BASE and is determined by position.

953.78 = 9 x  $10^2 + 5$  x  $10^1 + 3$  x  $10^0 + 7$  x  $10^{-1} + 8$  x  $10^{-2}$  $= 900 + 50 + 3 + .7 + .08 = 953.78$ 

- %  $1011.11 = 1 \times 2^3 + 0 \times 2^2 + 1 \times 2^1 + 1 \times 2^0 + 1 \times 2^{-1} + 1 \times 2^{-2}$  $= 8 + 0 + 2 + 1 + 0.5 + 0.25$  $= 11.75$
- $= 2560 + 32 + 15 = 2607$ <br>BR 8/99  $$ A2F = 10x16^2 + 2x16^1 + 15x16^0$  $= 10 \times 256 + 2 \times 16 + 15 \times 1$

### Base 10, Base 2, Base 16

The textbook uses subscripts to represent different bases (ie.  $A2F_{16}$ , 953.78<sub>10</sub>, 1011.11<sub>2</sub>)

I will use special symbols to represent the different bases. The default base will be decimal, no special symbol for base 10.

The ' \$' will be used for base 16 ( \$A2F)

The ' %' will be used for base 2 (%10101111)

numbers on this page are in base 16). If ALL numbers on a page are the same base (ie, all in base 16 or base 2 or whatever) then no symbols will be used and a statement will be present that will state the base (ie, all

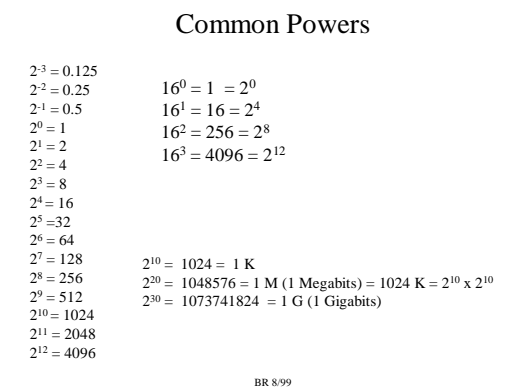

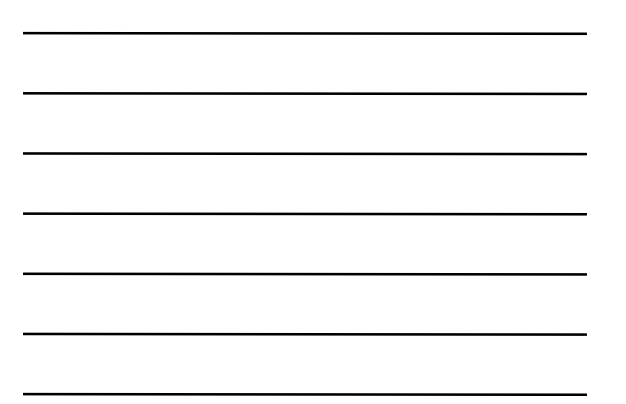

# Conversion of Any Base to Decimal

Converting from ANY base to decimal is done by multiplying each digit by its weight and summing.

Binary to Decimal

% 1011.11 =  $1 \times 2^3 + 0 \times 2^2 + 1 \times 2^1 + 1 \times 2^0 + 1 \times 2^{-1} + 1 \times 2^{-2}$  $= 8 + 0 + 2 + 1 + 0.5 + 0.25$  $= 11.75$ 

## Hex to Decimal

$$
$ A2F = 10x162 + 2x161 + 15x160
$$
  
= 10 x 256 + 2 x 16 + 15 x 1  
= 2560 + 32 + 15 = 2607  
<sub>BR 899</sub>

# Conversion of Decimal Integer To ANY Base

Divide Number N by base R until quotient is 0. Remainder at EACH step is a digit in base R, from Least Significant digit to Most significant digit.

Convert 53 to binary  $53/2 = 26$ , rem = 1 Least Significant Digit

 $26/2 = 13$ , rem = 0  $13/2 = 6$ , rem = 1

 $6/2 = 3$ , rem = 0

 $3/2 = 1$ , rem = 1

1/2 = 0, rem = 1 Most Significant Digit

53 = % 110101

- $= 1x2^5 + 1x2^4 + 0x2^3 + 1x2^2 + 0x2^1 + 1x2^0$
- BR 8/99  $= 32 + 16 + 0 + 4 + 0 + 1 = 53$

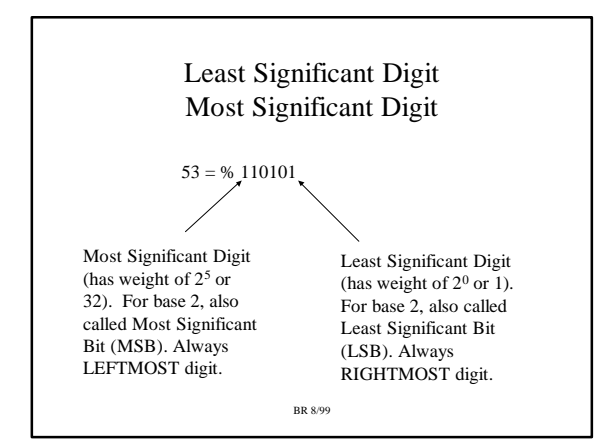

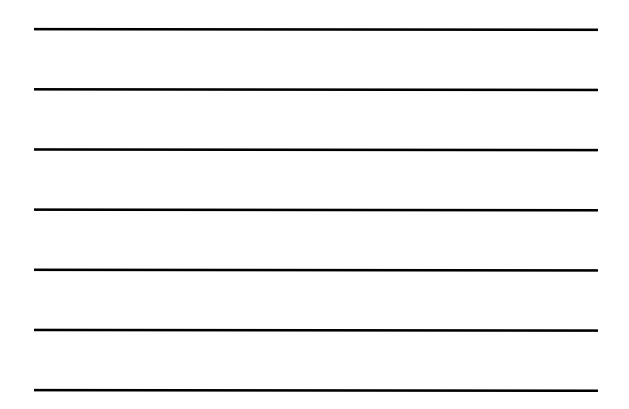

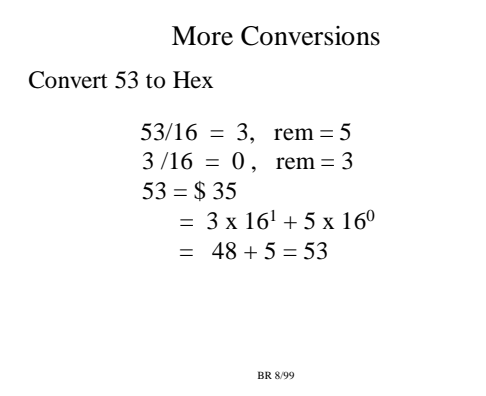

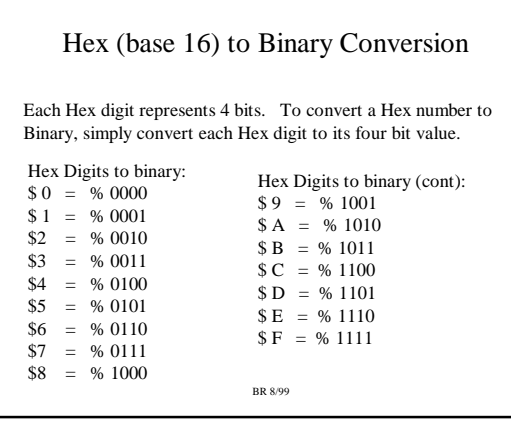

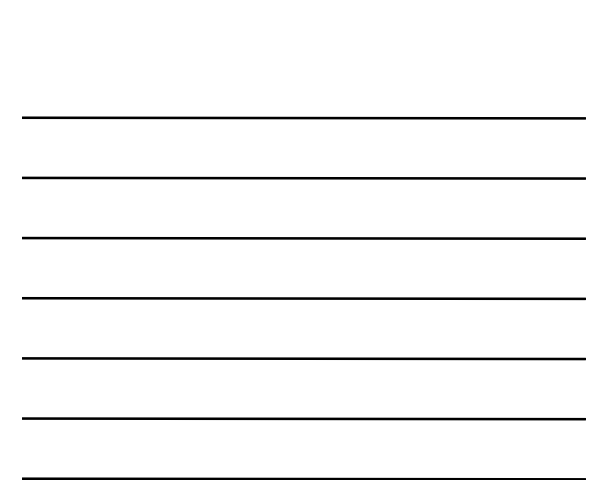

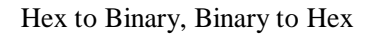

\$ A2F = % 1010 0010 1111

 $$345 = %001101000101$ 

Binary to Hex is just the opposite, create groups of 4 bits starting with least significant bits. If last group does not have 4 bits, then pad with zeros for unsigned numbers.

%  $1010001 = % 0.0101 0.001 = $51$  $\bigg)$ Padded with a zero BR 8/99

 A Trick! If faced with a large binary number that has to be converted to decimal, I first convert the binary number to HEX, then convert the HEX to decimal. Less work! % 110111110011 = % 1101 1111 0011 = \$ D F 3 = 13 x 16<sup>2</sup> + 15 x 16<sup>1</sup> + 3x16<sup>0</sup> = 13 x 256 + 15 x 16 + 3 x 1 = 3328 + 240 + 3 = 3571 Of course, you can also use the binary, hex conversion feature on your calculator. Too bad calculators won't be allowed on the first test, though… ...

BR 8/99

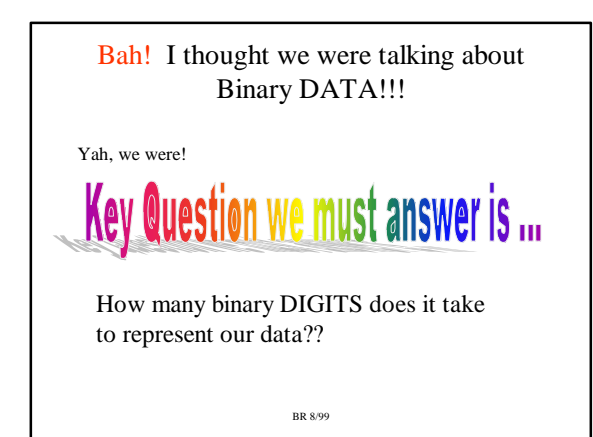

### Binary Codes

One Binary Digit (one bit) can take on values 0, 1. We can represent TWO values:

 $(0 = hot, 1 = cold), (1 = True, 0 = False),$  $(1 = on, 0 = off).$ 

Two Binary digits (two bits) can take on values of 00, 01, 10, 11. We can represent FOUR values:

 $(00 = hot, 01 = warm, 10 = cool, 11 = cold).$ 

 $100 =$  Brown,  $101 =$  Blue,  $110 =$  Green,  $111 =$  White. Three Binary digits (three bits) can take on values of 000, 001, 010, 011, 100, 101, 110, 111. We can represent 8 values  $0.00 = Black, 0.01 = Red, 0.01 = Pink, 0.011 = Yellow,$ 

# Binary Codes (cont.)

 ${\rm N}$  bits (or  ${\rm N}$  binary Digits) can represent  $2^{\rm N}$  different values.

(for example, 4 bits can represent  $2<sup>4</sup>$  or 16 different values)

N bits can take on unsigned decimal values from 0 to 2<sup>N</sup>-1.

Codes usually given in tabular form.

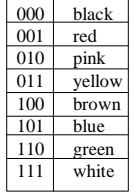

# Binary Data (again!)

BR 8/99

The computer screen on your Win 98 PC can be configured for different resolutions. One resolution is  $600 \times 800 \times 8$ , which means that you have 600 dots vertically x 800 dots horizontally, with each dot using 8 bits to take on 256 different colors. (actually, a dot is called a pixel).

Need 8 bits to represent 256 colors ( $2^8 = 256$ ). Total number of bits needed to represent the screen is then:

600 x 800 x 8 = 3,840,000 bits (or just under 4 Mbits)

Your video card must have at least this much memory on it.

1 Mbits = 1024 x 1024 =  $2^{10}$  x  $2^{10}$  =  $2^{20}$ .

BR 8/99 1 Kbits =  $1024 = 2^{10}$ .

#### Codes for Characters

Also need to represent Characters as digital data. The ASCII code (American Standard Code for Information Interchange) is a 7-bit code for Character data. Typically 8 bits are actually used with the 8th bit being zero or used for error detection (parity checking).  $8 \text{ bits} = 1 \text{ B}$  Ryte.

 $A' = % 01000001 = $41$  $\&b>26$  00100110 = \$26

BR 8/99 7 bits can only represent  $2<sup>7</sup>$  different values (128). This enough to represent the Latin alphabet (A-Z, a-z, 0-9, punctuation marks, some symbols like \$), but what about other symbols or other languages?

### UNICODE

UNICODE is a 16-bit code for representing alphanumeric data. With 16 bits, can represent  $2^{16}$  or  $65536$  different symbols. 16 bits  $= 2$  Bytes per character.

\$0041-005A A-Z \$0061-4007A a-z

Some other alphabet/symbol ranges

\$3400-3d2d Korean Hangul Symbols Hiranga, Katakana, Bopomofo, Hangul \$4E00-9FFF Han (Chinese, Japenese, Korean)

BR 8/99 UNICODE used by Web browsers, Java, most software these days.

# Codes for Decimal Digits

BR 8/99 There are even codes for representing decimal digits. These codes use 4-bits for EACH decimal digits; it is NOT the same as converting from decimal to binary. BCD Code  $0 = % 0000$  $1 = % 0001$  $2 = % 0010$  $3 = % 0011$  $4 = % 0100$  $5 = % 0101$  $6 = % 0110$  $7 = % 0111$  $8 = %1000$  $9 = \% 1001$ In BCD code, each decimal digit simply represented by its binary equivalent. 96 =  $\%$  1001 0110 = \$ 96 (BCD code) Advantage: easy to convert Disadvantage: takes more bits to store a number: 255 = % 1111 1111 =  $$ FF (binary code)$  $255 = % 0010 0101 0101 = $ 255$  (BCD code) takes only 8 bits in binary, takes 12 bits in BCD.

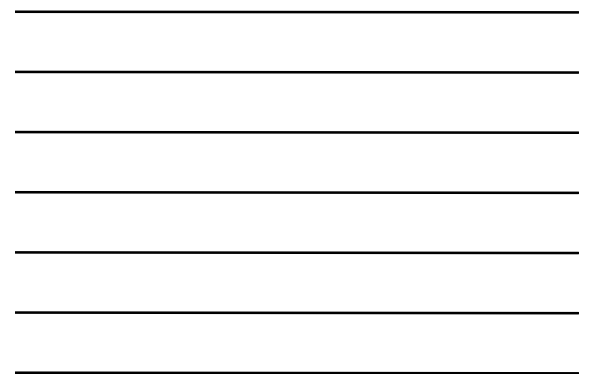

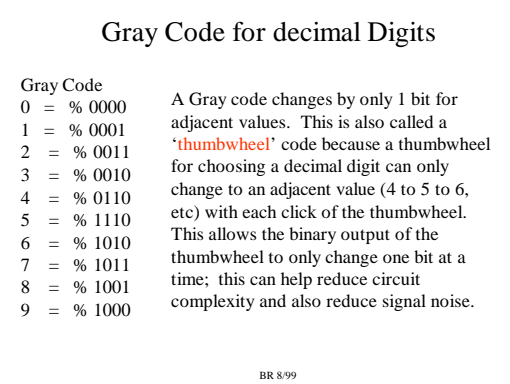

# What do you need to Know?

- Convert hex, binary integers to Decimal
- Convert decimal integers to hex, binary
- Convert hex to binary, binary to Hex
- N binary digits can represent  $2^N$  values, unsigned integers 0 to 2<sup>N</sup>-1.
- ASCII, UNICODE are binary codes for character data
- BCD code is alternate code for representing decimal digits
- BR 8/99 • Gray codes can also represent decimal digits; adjacent values in Gray codes change only by one bit.